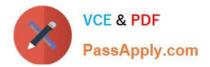

# C\_PO\_7517<sup>Q&As</sup>

SAP Certified Technology Associate - SAP Process Orchestration

# Pass SAP C\_PO\_7517 Exam with 100% Guarantee

Free Download Real Questions & Answers **PDF** and **VCE** file from:

https://www.passapply.com/c\_po\_7517.html

100% Passing Guarantee 100% Money Back Assurance

Following Questions and Answers are all new published by SAP Official Exam Center

Instant Download After Purchase

100% Money Back Guarantee

- 😳 365 Days Free Update
- 800,000+ Satisfied Customers

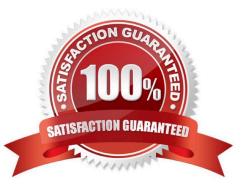

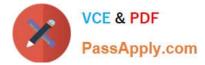

## **QUESTION 1**

Which of the security authentication methods can be configured in the SOA Manager communication profiles? Note: There are 3 correct answers to this question.

- A. X.509 Client Certificate
- **B. SAML Assertion**
- C. Security Tokens
- D. SAP Logon Ticket
- E. X.509 Server Certificate

Correct Answer: ABD

#### **QUESTION 2**

What is Rules Manager used for?

Choose the correct answers.

- A. Creating rules
- B. Modeling business processes
- C. Storing rules
- D. Testing rules

Correct Answer: AD

#### **QUESTION 3**

Which action makes the configured iFlows available at runtime?

- A. Saving
- B. Activating
- C. Exporting
- D. Deploying

Correct Answer: D

#### **QUESTION 4**

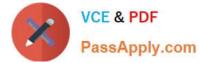

In a target field mapping, you create rules that define the source fields used to determine the result value for each target field.

Determine whether this statement is true or false.

A. True

B. False

Correct Answer: A

## **QUESTION 5**

The standard function Value Mapping contains fixed value pairs in ESR. Determine whether this statement is true or false.

A. True

B. False

Correct Answer: B

<u>C PO 7517 PDF Dumps</u> <u>C PO 7517 VCE Dumps</u>

C PO 7517 Braindumps